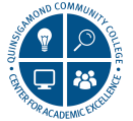

 Distance Learning & Center for Academic Excellence **Quinsigamond Community College** 

## **Updated Content Editor in Blackboard Learn**

 Blackboard made some changes to the content editor. Here are a few highlights to help familiarize you with the updated content editor.

## *New Look and Functionality*

 **Toolbar Wraps Based on Screen Size!** The toolbar now conforms to the size of your screen by wrapping tools on multiple lines.

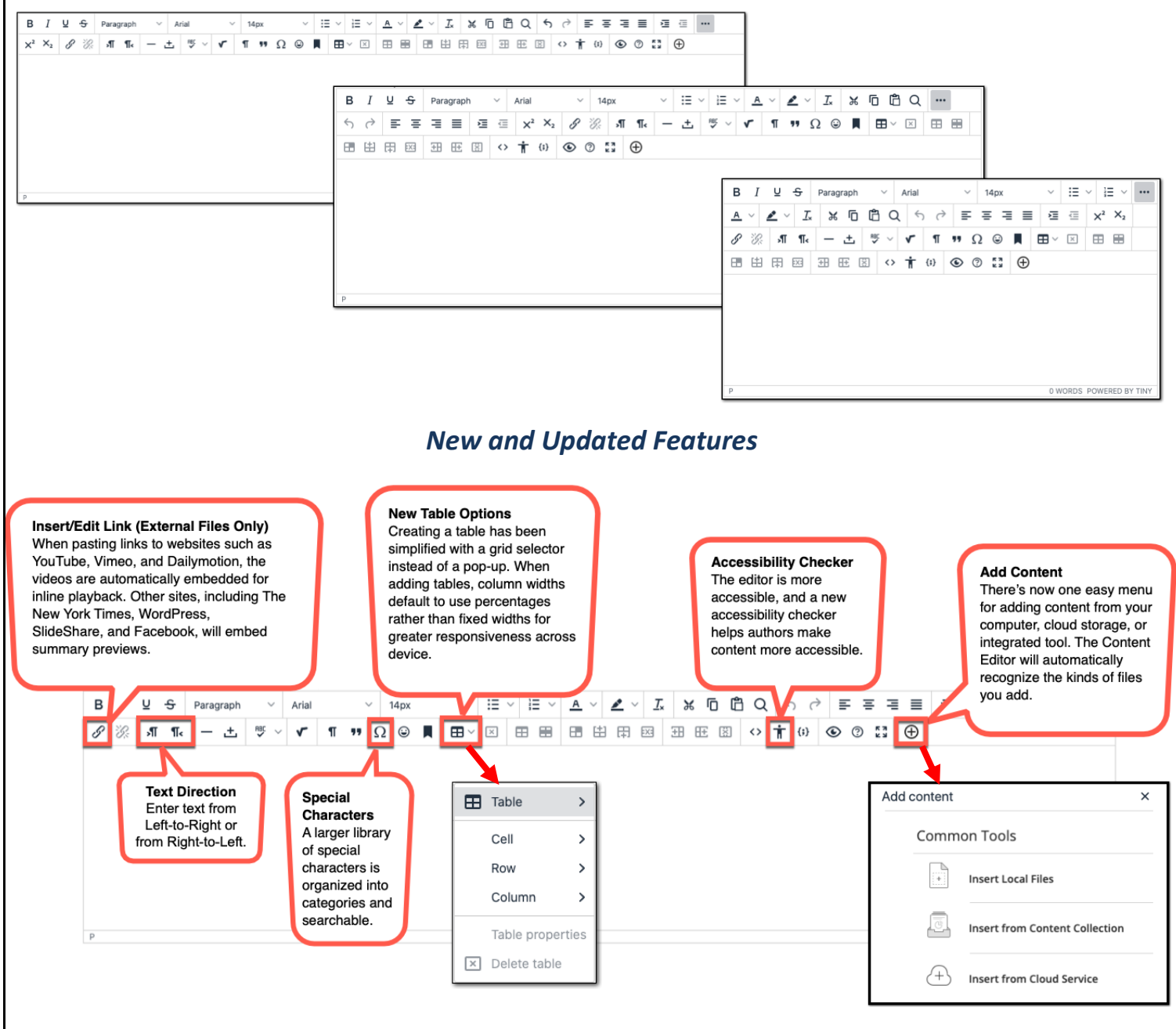

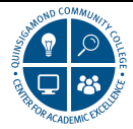

## Distance Learning & Center for Academic Excellence **Quinsigamond Community College**

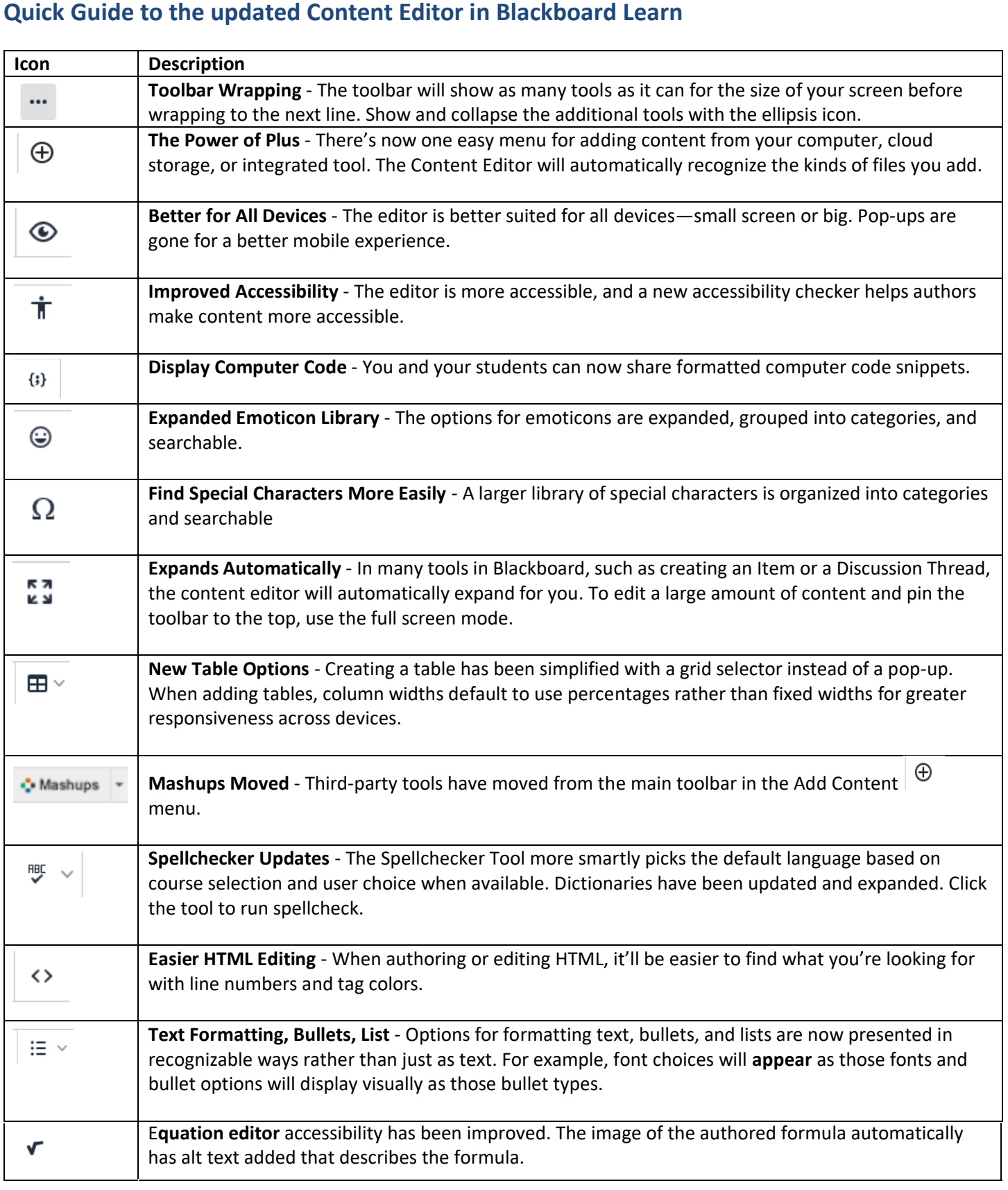